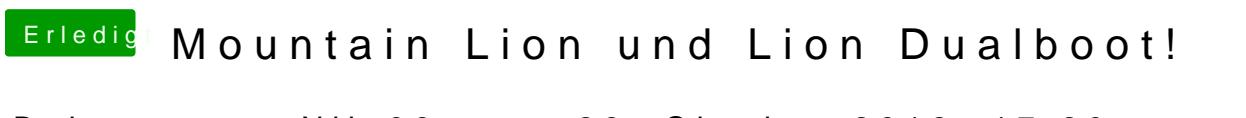

Beitrag von Nils98 vom 28. Oktober 2012, 17:20

Alles Klar. Also USB Stick erstellen, Alle Treiber installieren und fertig. Hoffe